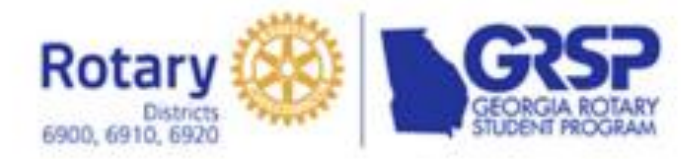

Please read Scholarship Requirements for Submitting an Application before you begin the application process. This application contains multiple sections:

**Section 1: Applicant Profile Section 2: Contact Information** Section 3: Family and Emergency Contact **Section 4: Education** Section 5: Work History **Section 6: Activities Section 7: Reference Section 8: Acknowledgements** Section 9: Photo Upload Section 10: Signature and Submission

Please note, this application must be completed ENTIRELY before exiting. It CANNOT be partially completed and saved. We suggest you print out a PDF and gather the information you need (including preparing your essay questions) before you start the application. Be sure to have a digital photo ready to upload. Please keep the image under 10 MB of memory. Make sure that the photo is loaded onto the application in the proper layout configuration - (not sideways or upside down). File format can be JPG, PNG, or GIF.

# **Applicant Profile**

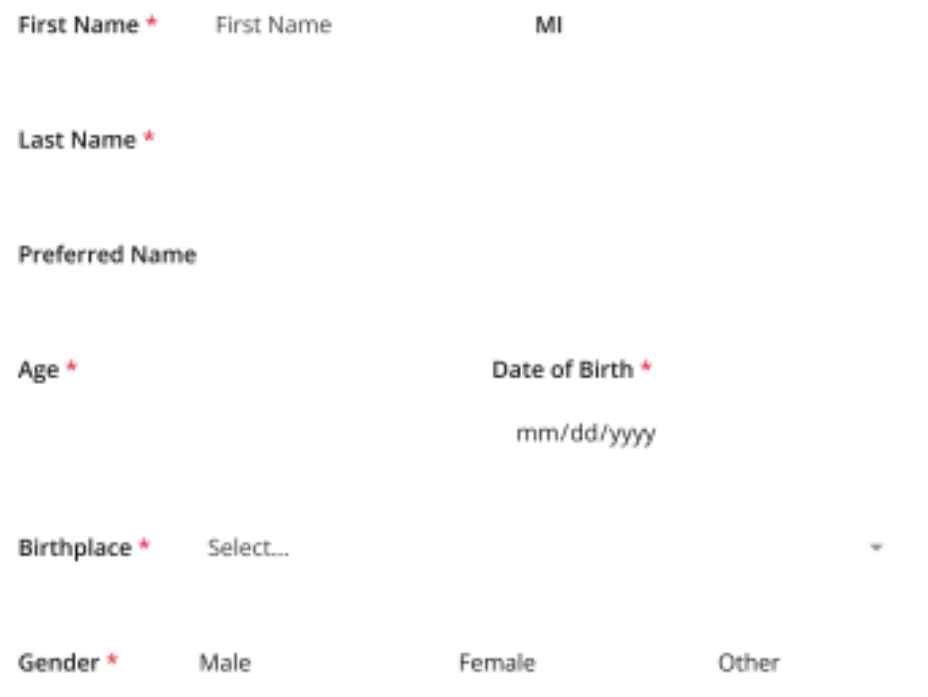

## **Contact Information**

Student Email: \*

Student Cell Phone \*

Current Address \*

Current City \*

Current State or Province \*

Current Postal Code \*

Current Country \*

Select...  $\overline{\phantom{a}}$ 

 $\overline{\phantom{a}}$ 

Country of Citizenship \*

Select...

# **Family and Emergency Contact**

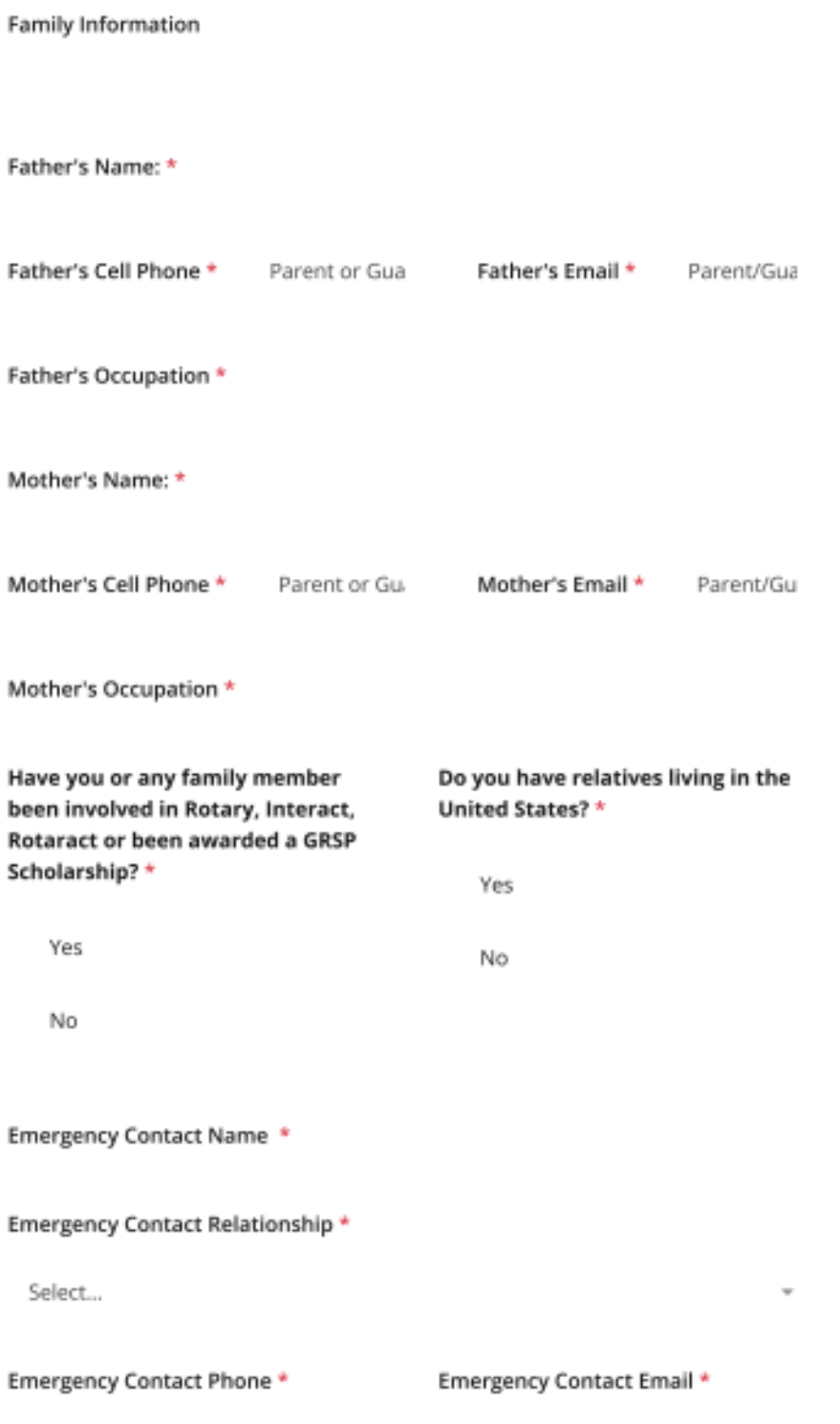

## **Education**

Current School Information School Name\* Select... ÷ Major \* GPA\* Grade **Education and Study Plans** Secondary School/Gymnasium Name \* Secondary School/Gymnasium City \* Secondary School/Gymnasium Country \* Select...  $\bar{\nu}$ Secondary School/Gymnasium Secondary School/Gymnasium Attendance From (Month/Year) \* Attendance To (Month/Year) \* Please enter month and year you Please enter month and year you began Secondary school exited Secondary school mm-yyyy mm-yyyy Presently Attending \* Did you graduate? \* Yes Yes No No

#### Have you attended any courses at a University? \*

Yes

No

University Name \*

University City \*

University Country \*

 $\bar{\rm w}$ 

Select...

University Major \*

University GPA \*

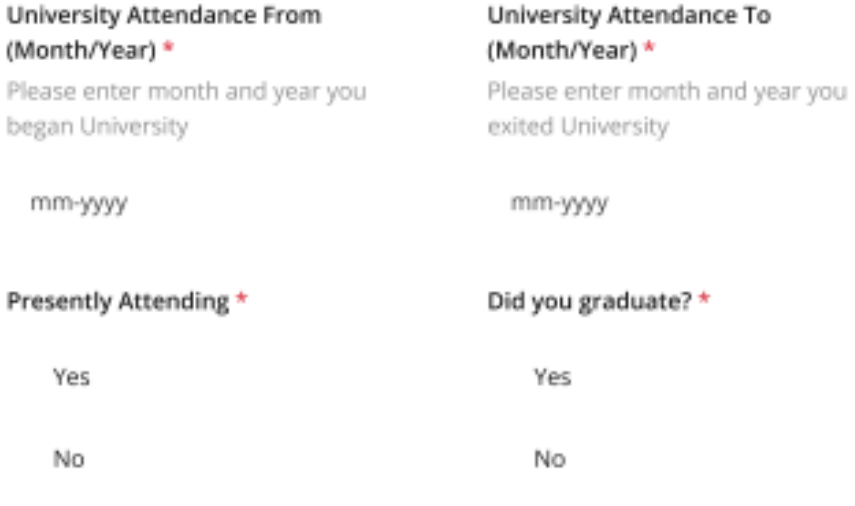

List the courses you desire to study in a college or university in Georgia, USA. \*

Do you plan to continue your education in the U.S. after your year in GRSP? \*

Yes

No

## **Work History**

Do you have any work history to add? \* Yes No Employer Name \* Employer City \* Employer Country \* Select... Employment Began \* Employment Ended \* Please enter month and year you Please enter month and year you began working for this Employer finsihed working for this Employer mm-yyyy mm-yyyy Position Held \*

 $\overline{\phantom{a}}$ 

Do you have additional work history to add? \*

Yes

No

# **Activities**

Have you visited the USA? \*

Yes.

No

### Do you smoke? \*

Yes.

No

### Do you have any dietary restrictions/requirements? \*

Yes

No

## Do you have any allergies to pets? \*

Yes

No

### Do you have any ongoing physical or mental conditions that would require the need for a medical specialist? \*

Yes.

No

## **Activities (Continued)**

This is the essay portion of the application. Your responses will help the Rotarians learn about your life as an individual. The space is limited, so take some time preparing your answer, it is important to write in complete sentences, using proper upper and lower case.

Please tell us about your family. How have they helped shape who you are, your values, goals and dreams? What does your family enjoy doing together? \*

d.

 $\tilde{\sigma}$ 

w

 $\mathcal{A}$ 

What are your special interests and hobbies? \*

Student Club and Activity Participation \*

Student Honors/Awards/Leadership Roles \*

What sports and/or athletic activities do you participate in? \*

What school, faith based, community, and/or volunteer service activities do you currently participate in or have participated in the past? \*

í.

Ä.

What are your career and lifestyle goals after you complete your education? \*

#### Why do you want to participate in Georgia Rotary Student Program? \*

You will be assigned a Rotary 'host family" for the full year and make a commitment to participate in this aspect of the GRSP Program. Rotary will provide transportation and participants agree to attend GRSP events, such as Conclave, student weekends, and District Conference. Awardee will be also required to make one presentation in Fall term and one in Spring term to each sponsoring Rotary Club. It is an immersive life-changing experience that allows both the student and family to learn about each other's experiences, cultures, and customs.

## Reference

Name of Reference \* This should be a teacher or Community Leader

How do you know this person? \*

Reference Email \*

Reference Phone \*

## Acknowledgements

#### Name of Adult Guarantor for Transportation and Additional Funds \*

Please list the name of your Adult Guarantor (someone other than yourself) who is willing to guarantee to the Georgia Rotary Student Program that you have adequate financial resources to provide transportation both to and from your home country to the State of Georgia, USA, should a scholarship be awarded. They must further guarantee that you will have adequate additional funds (approximately \$5,000) to cover all costs not provided by the scholarship.

Name of Guarantor (Should not be you)

#### Guarantee of Medical Insurance \*

In submitting this application, I certify that (a) I am in good health, with no physical limitations which might interfere with a year's study and travel, and (b) Further, I relieve the Georgia Rotary Student Program, Inc., of any financial responsibility for any accident, injury, illness or death. (c) I also agree to obtain an insurance policy, at my own expense, for hospitalization and medical expenses resulting from any accident, illness or from accidental death and dismemberment. I agree that the insurance policy shall be in force from the date of departure through the date upon return to my home.

I Agree

I do NOT Agree

### Applicant Certification

I hereby certify and agree:

1. That I have read and fully understand the GRSP Standard Scholarship Agreement.

2. To inform myself about Rotary International (www.rotary.org) prior to departing my home community.

3. To reply to correspondence from my host Rotary Clubs as soon as possible and notify both the GRSP home office in Savannah, Ga. USA and my host Rotary Clubs of my travel itinerary to Georgia, USA.

4. To maintain a high level of achievement in my program of study.

5. To accept appearance and speaking Engagement invitations that would be beneficial in advancing and promoting the GRSP program both while in Georgia and after I return home.

6. To obtain and maintain health insurance as per the Student Application Guidelines.

7. That upon my return home, at the conclusion of my study, to visit and speak to Rotary Clubs and other groups in my area to share my experiences as a GRSP Scholar and create a better understanding of the USA.

8. That my scholarship may be revoked for any of the following reasons: Evidence of low educational achievement, misconduct, withdrawal from institution and course of study prior to expiration of the term of the scholarship, not proficient in the English language, failure to adequately discharge ambassadorial duties, provision of inaccurate information, possession, distribution or use of any illegal controlled substance, any contingency which prevents me from fulfilling all the obligations of the scholarship, any social media postings deemed offensive,

inflammatory, or obscene. All of the above infractions are reviewed by the GRSP staff and Trustees for final decision by the GRSP Chairman.

9. That for any reason I find it necessary to return home before the end of my year or otherwise withdraw from the institution. I shall immediately notify The GRSP office, my Trustee, and sponsoring Rotary Club(s).

10. I understand that the GRSP Scholarship is primarily an ambassadorial scholarship with an emphasis on education, and I will do my best to utilize the opportunities presented by the scholarship to further the GRSP goal of promoting world peace through understanding both at home and abroad.

11. Scholarship funds are sent directly to the institution in two payments, one in fall semester and one in spring semester. Funds are designated and applied to the student's tuition account.

12. GRSP and the Rotary Club(s) may request a virtual interview. If requested, you must be able to interview virtually. Applicants will be notified by email regarding a decision. Once the recipient is notified and accepts the scholarship agreement, GRSP and the host family will contact the student. \*

I Agree

I Do NOT Agree

## **Photo Upload**

The last item we need from you is a recent photo in a jpg format. Please make sure your face is clear, that you are not wearing a hat, face covering, or glasses. Please keep the image under 10 MB of memory. Make sure that the photo is loaded onto the application in the proper layout configuration - (not sideways or upside down). File format can be JPG, PNG, or GIF.

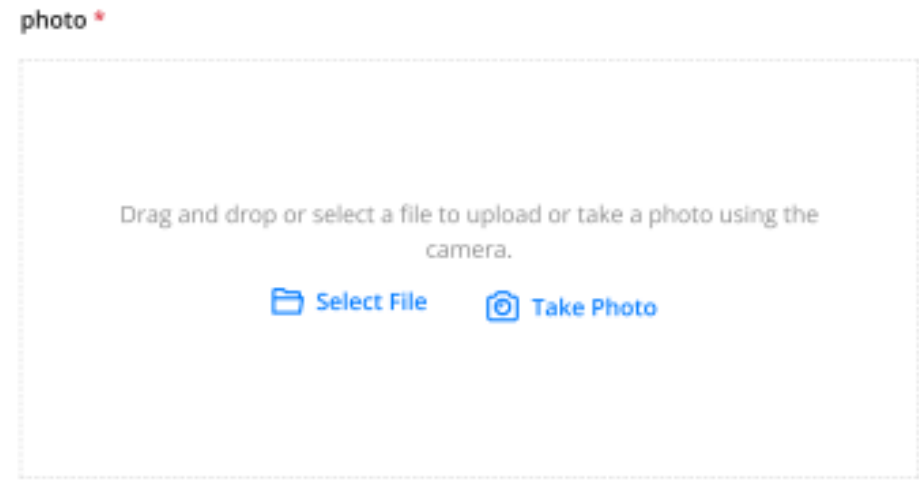

## **Signature and Submission**

#### Signature \*

By signing below, I authorize the Georgia Rotary Student Program to obtain such information about me and authorize the release of such information to GRSP as part of this application process and I do hereby waive any claim of breach of privacy or any other claim that I may have regarding the release of such information to GRSP, its employees, agents, officers, and trustees, and all Georgia Rotarians involved in the student selection process. I am also aware that GRSP, its employees, agents, officers, and trustees may have to disclose my personal information to third parties as required by law. If selected, while I am in Georgia I will provide a copy of my grades and class schedule to GRSP which may be released to determine my eligibility to remain a participant in the Program. I also understand that it may be necessary for me to sign additional specific releases as part of the application process, or if selected while I am a student in the program, and I agree to sign such releases as requested by GRSP.

Sign here

You will then receive a message that says, "Thank you for completing the Survey!"